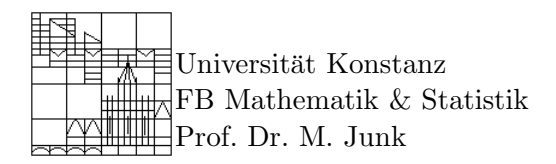

# Numerik stochastischer Differentialgleichungen Aufgabenblatt 1

## Aufgabe 1: Test-Integrale

Um die Qualität einer numerischen Quadratur beurteilen zu können, betrachtet man Fälle, in denen das exakte Integrationsergebnis bekannt ist. Überlegen Sie sich für Ihre numerischen Tests einige n-dimensionale Integrale über den Einheitswürfel, die Sie exakt ausrechnen können. Besonders interessant sind dabei Integranden f, die nicht wie  $x \mapsto f_1(x_1)\cdots f_n(x_n)$  faktorisieren.

### Aufgabe 2: Produktquadraturformeln

Schreiben Sie eine Matlab Funktion, die ausgehend von den Stützstellen  $x$  und den zugehörigen Gewichten w einer eindimensionalen Quadraturformel  $Q$  die entsprechenden Punkte X und Gewichte W des n-fachen Produkts  $Q \otimes \cdots \otimes Q$  dieser Quadraturformel bestimmt. Testen Sie die Funktion ausgehend von der Mittelpunktregel und der Gauß Legendre Quadratur (eine Routine zur Berechnung der entsprechenden Punkte und Gewichte finden Sie auf der Vorlesungshomepage).

- Zeichnen Sie die Punkte für  $n = 2$  und  $n = 3$  und vergleichen Sie die Gewichte der Mittelpunktregel mit den theoretischen Werten.
- Testen Sie die Genauigkeit in verschiedenen Dimensionen mit den Integranden aus Aufgabe 1.
- Führen Sie in verschiedenen Dimensionen eine numerische Konvergenzstudie durch (Fehler gegen Punktanzahl doppeltlogarithmisch auftragen).

#### Aufgabe 3: Dünne-Gitter Maße

Auf der Vorlesungsseite finden Sie eine Funktion, die Punkte und Gewichte des Trapezregelbasierten Dünne-Gitter Punktmaßes berechnet. Überprüfen Sie die Genauigkeit mit Ihren Testintegralen und vergleichen Sie die Ergebnisse mit denen der entsprechenden Produktquadraturformel basierend auf der Trapezregel. Welcher Ansatz ist genauer, wenn Sie die Maximalzahl der Stützstellen vorgeben?

#### Aufgabe 4: Niedrigdiskrepanz Maße

Auf der Vorlesungsseite finden Sie eine Funktion, mit der die Punkte des auf der Faure-Folge basierten Punktmaßes berechnet werden (maximale Dimension in dieser Implementation ist  $n = 36$ ). Überprüfen Sie die Genauigkeit mit Ihren Testintegralen.

#### Aufgabe 5: Punktmaße basierend auf Pseudozufallszahlen

Der Matlab Befehl  $X=rand(N,n)$  erzeugt eine Matrix X, die in ihren Zeilen N Vektoren des Einheitswürfels  $[0,1]^n$  enthält. Das zugehörige Punktmaß mit identischen Gewichten approximiert die n-dimensionale Gleichverteilung. Im Unterschied zu den anderen Generatoren, ändern sich die Stützstellen (und damit auch die Integrationsergebnisse) mit jedem Aufruf. Testen Sie die Qualität der Quadratur mit Ihren Beispielen aus Aufgabe 1.